# 2023 INTERNET2 r-TECHNOLOGY-

#### How to Support and Run a Customized ERP in AWS

Jay Hulslander - Software Developer - Cornell University

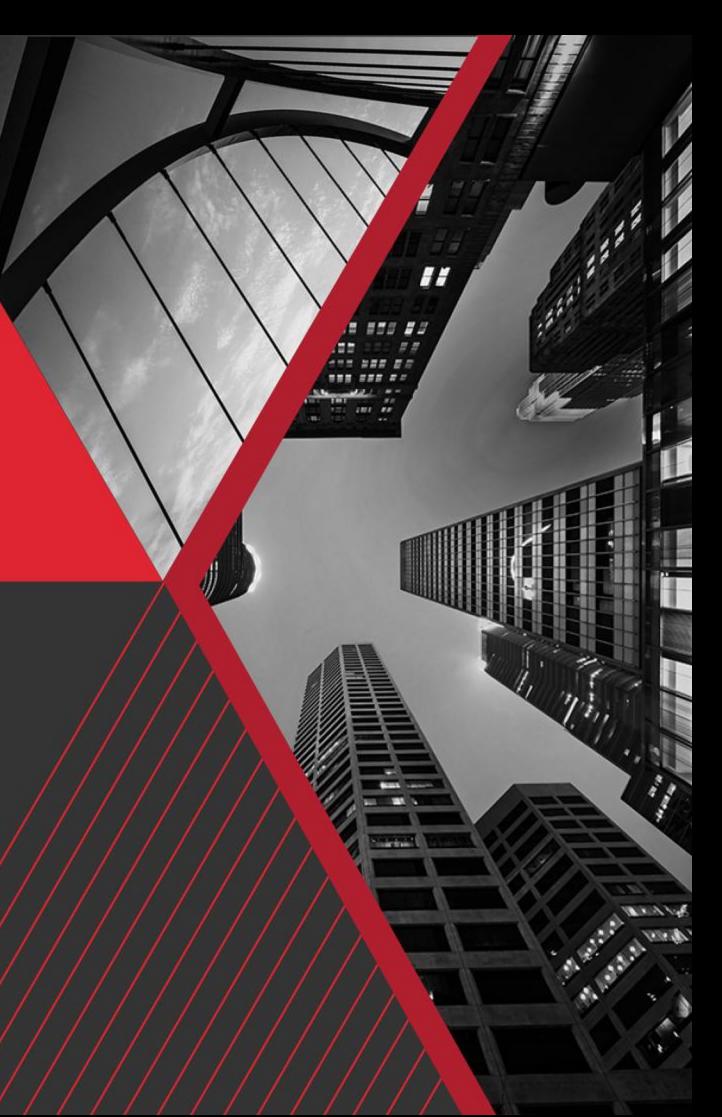

## **Agenda**

- What is the ERP?
- Who supports the ERP?
- What does the Agile process look like?
- What is the technology stack to build the ERP?
- What is the technology stack to host the ERP?

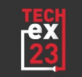

### **What is the ERP**

- Kuali Financials System (KFS)
	- https://www.kuali.co/
	- Vendor releases patches weekly
	- J2EE Web Application
		- Java Servlets
		- JSPs and Tag front end
- Cornell customization of KFS as Maven overlay
- Relational Database
	- Oracle

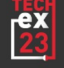

### **Who Supports the ERP**

#### **Core Team**

- **IT Staff** 
	- 1 Tech Team manager
	- 4.5 Software Developers
	- 2.5 Devops Engineers
	- 1 Authorization / Configuration Analyst
- **Functional Staff** 
	- 3 Functional Leads

#### **Other Interested Parties**

- Cornell Finance Module Leads
- Cornell DBAs
- Cornell IT Leadership
- **Cornell Finance Leadership**
- KualiCo
- Amazon Web Services Support
	- Shared responsibility model

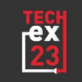

### **AWS Shared Responsibility Model**

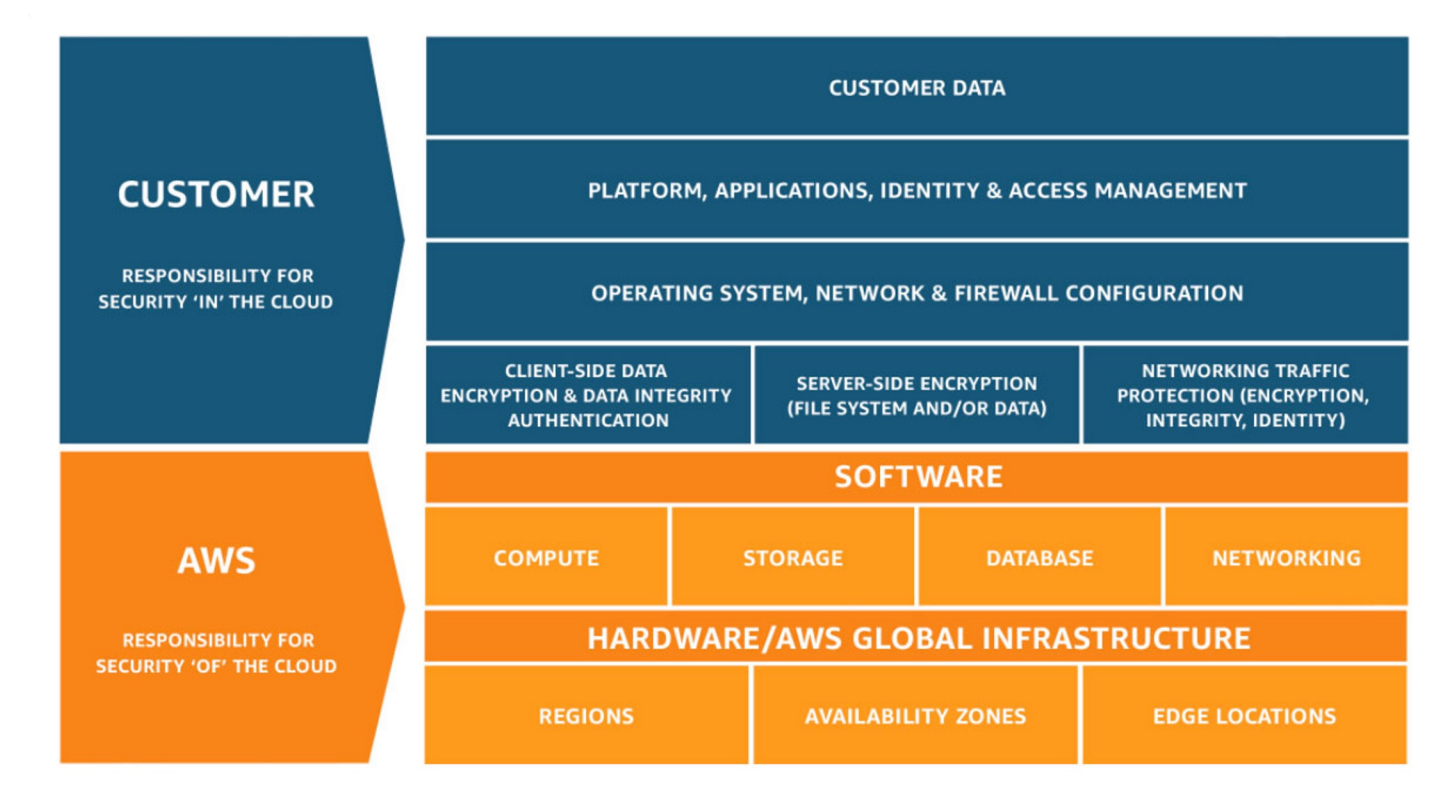

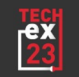

### **Agile Process**

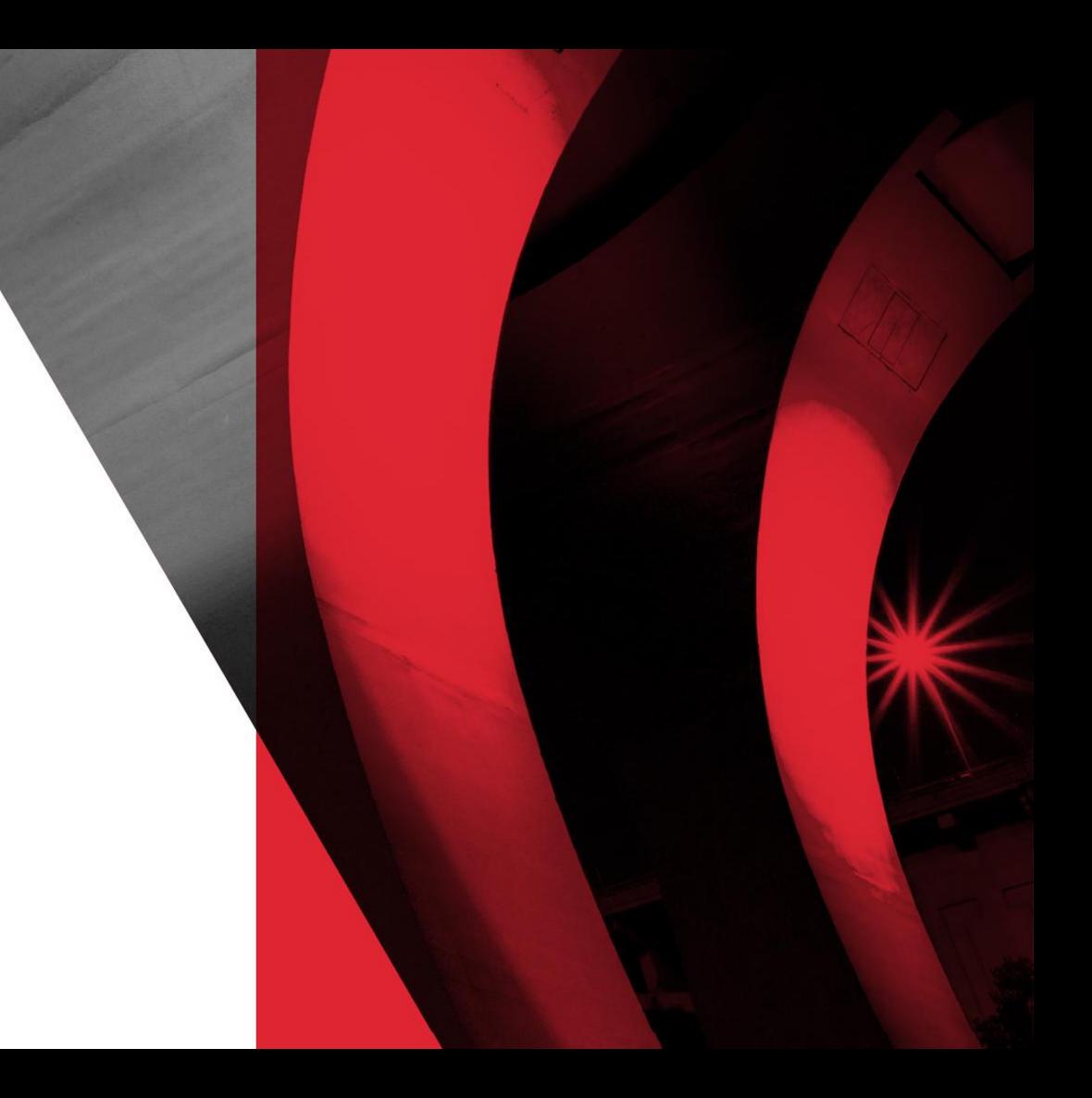

## **Agile Overview**

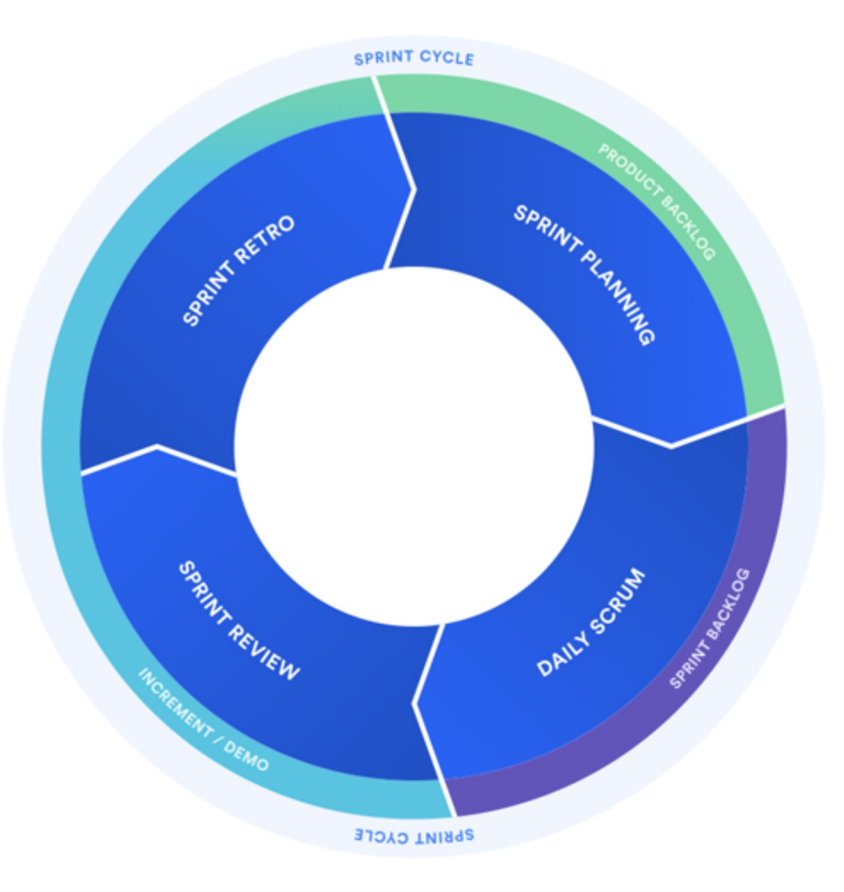

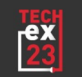

### **Agile Process**

- General backlog of change requests Jira
- Weekly review of backlog
	- Verify tickets have enough details for it to be implemented
	- Prioritize tickets into upcoming sprints
- Two week Sprint
	- Sprint planning to start
		- Core team agrees a sprint is ready to begin
		- Add granular sub tasks to tickets to support Agile process
	- Daily standups
		- 20 minute review of all tickets in progress
	- Sprint retro to close out a sprint
		- **Lessons learned review**
	- Release to production the following Sunday morning
		- Developer, Devops, and a DBA participate in the process

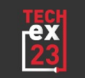

### **Agile Process - What goes into a Sprint**

- Update CU Overlay to new version of vendor base code We aim to be 1 month behind the most recent release from the vendor We typically try to bring in two vendor patches per sprint
- Backport of singles updates from vendor Critical bug fixes Add needed functionality
- Bug fixes to Cornell and Vendor Code
- Create or enhance customizations
- Create or enhance integrations
- Critical production support issues
- Infrastructure enhancements and adjustments
- Infrastructure patching
- Source code library patching

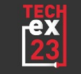

### **Build Process**

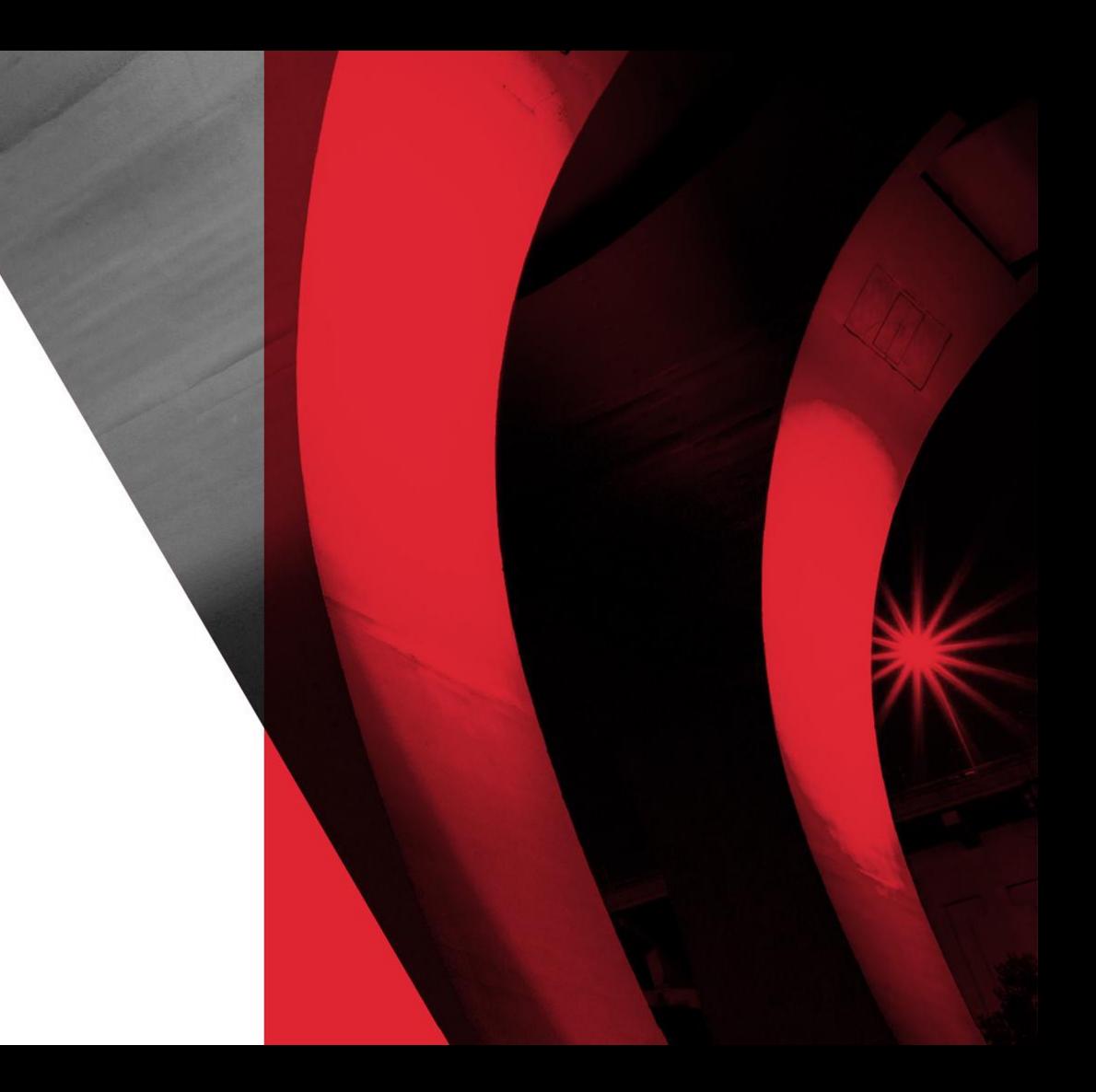

### **Build process - High Level**

- Jenkins as build servers
- Run unit tests against a pull request
- Compile Java code to a WAR
- Build Docker images
	- Apache
	- Tomcat
	- ClamAV
	- Datadog

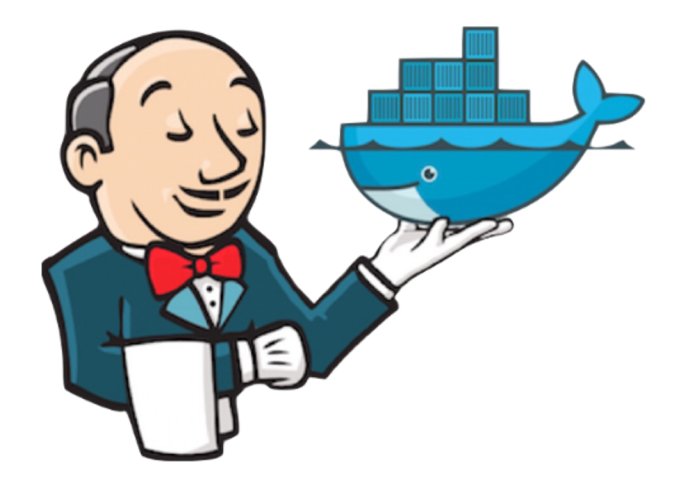

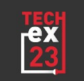

### **Build Process - Java**

- Run unit tests against Github pull requests
- Compile Java WAR from the source code

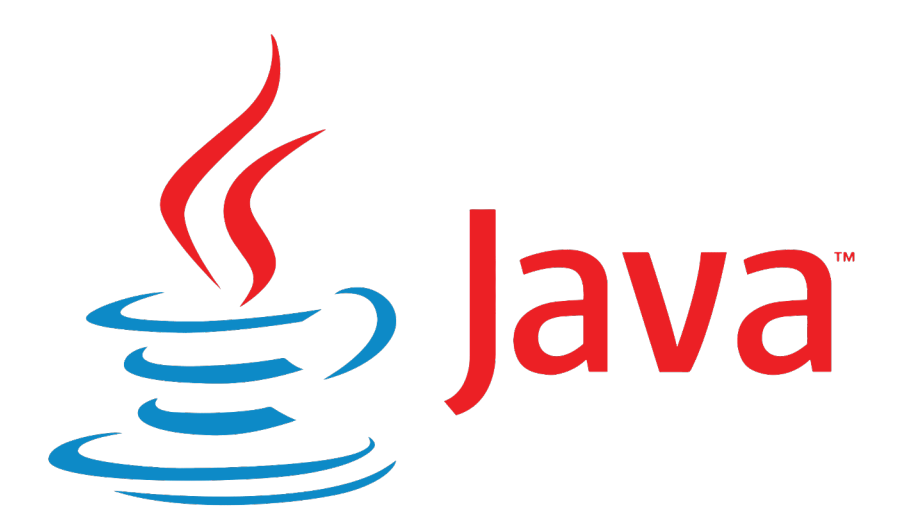

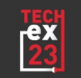

### **Build Process - Docker**

- Apache
	- Base Apache
	- Configuration files and Shiboleth certs from Puppet
- Tomcat
	- Base tomcat
	- Add WAR file
	- configuration files from Puppet
	- Passwords from AWS Secrets Manager
- ClamAV (Antivirus)
	- Base ClamAV
	- Localization configuration
	- Point to our S3 mirror for virus definitions
- Datadog (Log aggregation)
	- Base Datadog
	- Local configuration

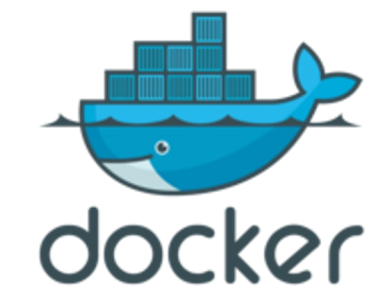

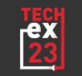

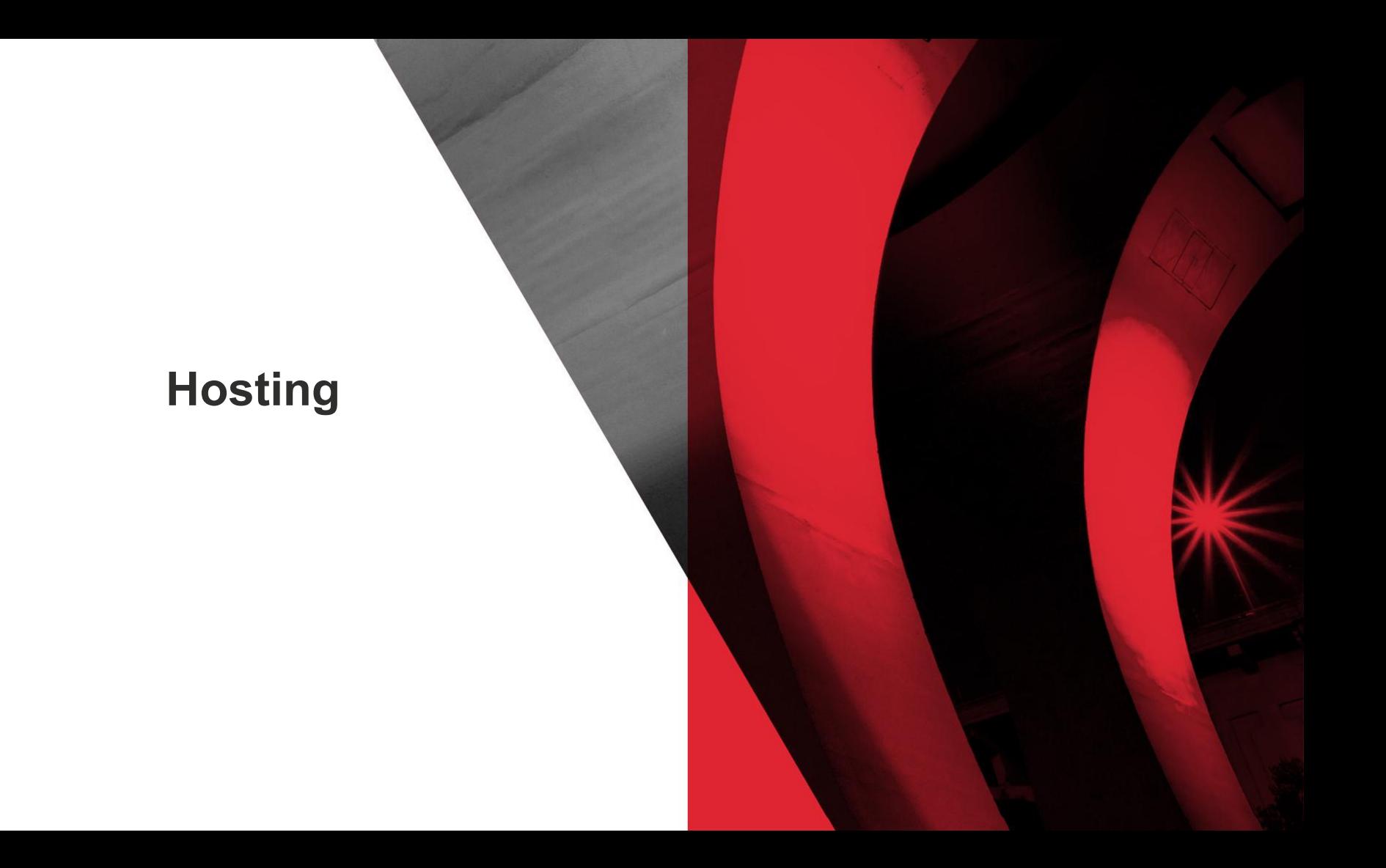

## **Application hosting**

- Application load balancer
- Target Group
- Auto Scaling Group
- Launch templates
	- Defines type of EC2 instances allowed based on CPU and RAM
	- Mount EFS folders
	- Install software
	- Run docker compose script
- EFS
	- Each EC2 instance needs access to the same shared application working directory
- EC<sub>2</sub> Instances

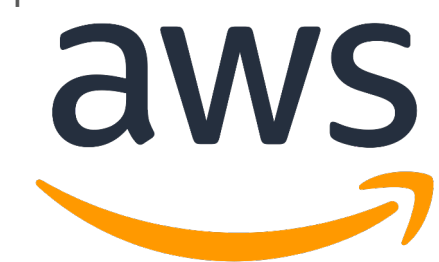

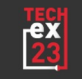

### **Infrastructure data flow**

- Cornell DNS
- Route 53
- Application load balancer
- Target group
- Single EC2 instance running application

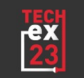

### **Database hosting in RDS**

- Oracle Bring your own license
	- 19.0.0.0.ru-2023-01.rur-2023-01.r2
- Instance class db.m5.2xlarge
- Multi-AZ
- 30 Days of Roll back
- Database snapshots
	- Automated nightly snapshots
	- Manual snapshots can be created ad hoc
	- Process to regularly remove old automated snapshots

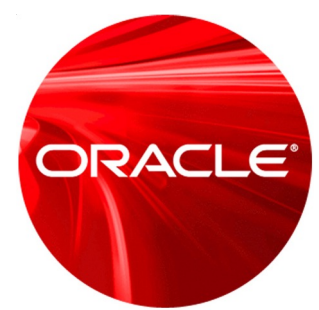

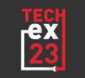

### **Other AWS services**

- $\bullet$  S3
	- Main point for other entities to send files to be processed by KFS
- **Lambda Functions** 
	- Manage incoming and outgoing files
- Dynamo DB
	- Configuration store "manage files Lambda"
- Secrets Manager
- Elastic Container Registry
- Elastic Container Service
	- Forwards requests from an external scheduling tool
- **AWS Cost Explorer**

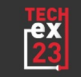

### **Other Services**

- OpsGenie
	- On call management
- Pingdom
	- Service outage alerts
- Tidal
	- Batch scheduling
- **•** Github

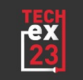

### **Issues to consider in AWS hosting**

- Keeping track of spend is something that needs monitored regularly
	- Cost saving options can include using smaller instances for non-prod and turning off non prod during non-business hours
- Fine tuning Auto Scaling Groups to scale up or down to meet load
- Fine tuning Target Group health checks
- AWS Trusted Advisor recommendations and security concerns
- Understand how a system responds to AWS automation
	- Multi-AZ failover
	- Service latency
	- Load scaling

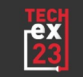

### **Questions**

- **Any Questions?**
- Questions after the presentation,,,
	- jdh34@cornell.edu **W**

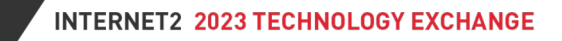